# **Open Access Indikator for 2024 Del 2**

### **Teknisk beskrivelse af datagrundlag, processer og output Publikationer med publikationsår 2022**

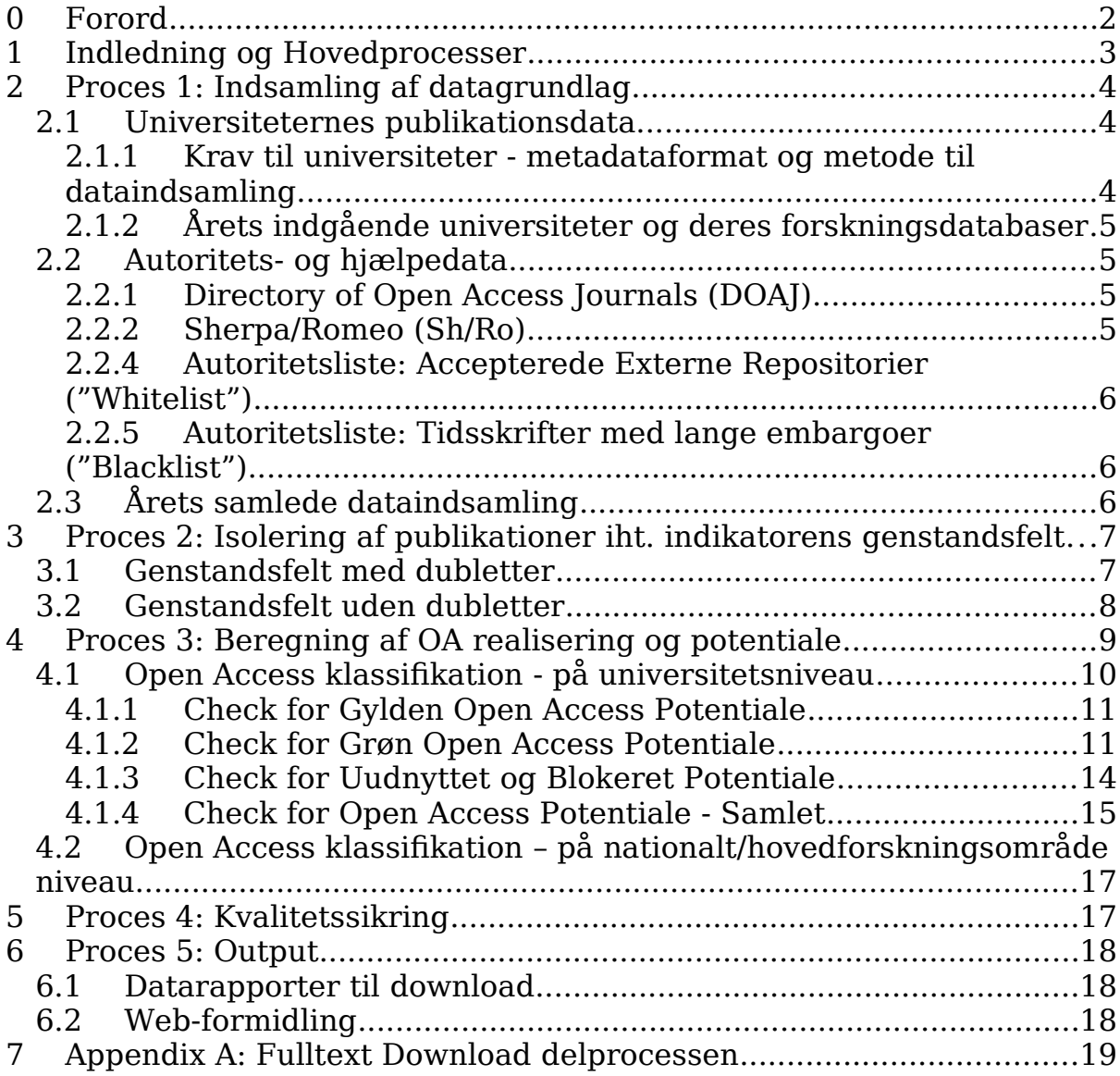

## <span id="page-2-0"></span>**Forord**

Danmarks Nationale Strategi for Open Access 20[1](#page-2-1)8-2025<sup>1</sup> har som målsætning "at der fra 2025 og frem er uhindret, digital adgang for alle til alle fagfællebedømte forskningsartikler fra danske forskningsinstitutioner – med maksimalt 12 måneders forsinkelse."

Af strategien fremgår endvidere: "Uddannelses- og Forskningsministeriet vil en gang årligt monitorere implementeringen af Open Access via Open Access Indikatoren (OAI) for at understøtte at alle parter gør deres ypperste for at udvikle og udbrede fri tilgængelighed til danske forskningsresultater."

Open Access Indikatoren måler på et enkelt publiceringsår inden for strategiens genstandsfelt: "Videnskabelige artikler og konferencebidrag i tidsskrifter og proceedings med ISSN."

Mange tidsskrifter opretholder embargoperioder på 6, 12 eller flere måneder, hvor forskerne er blokeret i at etablere Open Access til deres artikler. Den nationale strategi tillader op til 12 måneders forsinkelse i etableringen af Open Access til en given artikel.

Open Access Indikatoren beregnes én gang årligt og med en forsinkelse som netop sikrer, at eventuelle 12 måneders embargo perioder for publikationer publiceret sidst på året er udløbet på beregningstidspunktet. Således er OAI 2024 beregnet primo marts 2024 på basis af publikationer fra publiceringsåret 2022

Beskrivelsen af Open Access Indikatoren er organiseret i to dele:

- Del 1: Overblik over datagrundlag, processer og output
- Del 2: Teknisk beskrivelse af datagrundlag, processer og output

Henvendelser vedr. Indikatoren kan rettes til

Hanne-Louise Kirkegaard, Chefkonsulent Uddannelses- og Forskningsstyrelsen Uddannelses- og Forskningsministeriet Haraldsgade 53 2100 København Ø Email: hki@ufm.dk

<span id="page-2-1"></span>[<sup>1</sup>](#page-2-0)<br>[https://ufm.dk/forskning-og-innovation/samspil-mellem-viden-og-innovation/open-access/artikler/danmarks](https://ufm.dk/forskning-og-innovation/samspil-mellem-viden-og-innovation/open-access/artikler/danmarks-nationale-strategi-for-open-access/final-national-strategi-for-open-access-2018.pdf)[nationale-strategi-for-open-access/final-national-strategi-for-open-access-2018.pdf](https://ufm.dk/forskning-og-innovation/samspil-mellem-viden-og-innovation/open-access/artikler/danmarks-nationale-strategi-for-open-access/final-national-strategi-for-open-access-2018.pdf)

## **1.Indledning og Hovedprocesser**

OA Indikatorens aktiviteter kan struktureres i nedenstående 5 hovedprocesser.

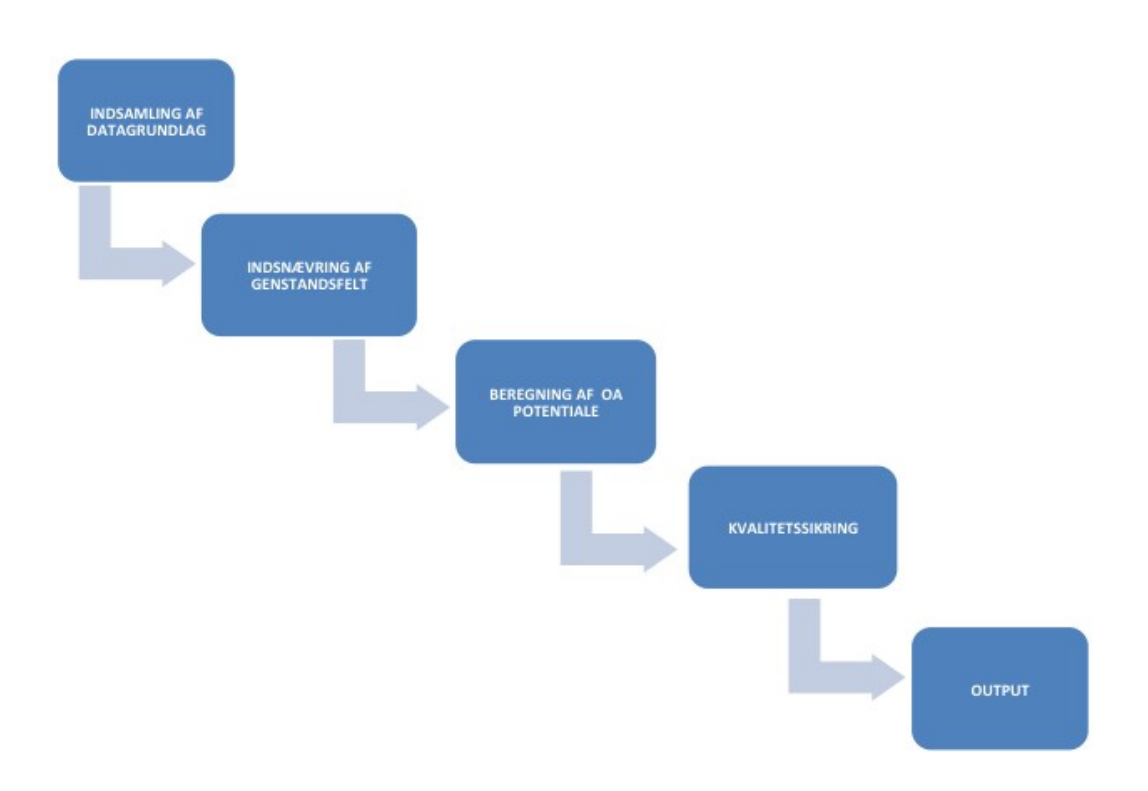

De fem hovedprocesser gennemgås i detaljer i de næste afsnit.

Denne beskrivelse af Open Access Indikatoren henvender sig til et teknisk orienteret publikum og sigter imod at give en dybere indsigt i Indikatorens virkemåde – fra ende til anden samt de enkelte delprocesser.

Beskrivelsen antager, at læseren har basiskendskab til XML samt de basale dele af XPath notation til at referere til XML elementer i et XML dokument der overholder et specifikt XML Schema. Læseren forventes ligeledes at være bekendt med visualiseringer af arbejdsprocesser som workflowdiagrammer.

## **Proces 1: Indsamling af datagrundlag**

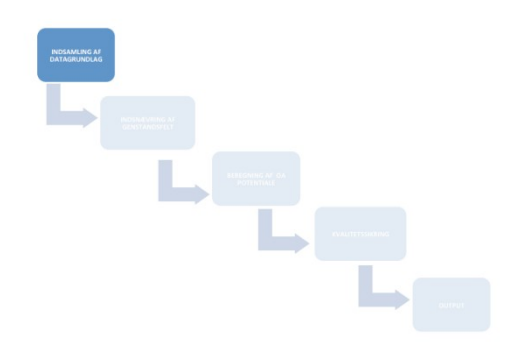

Den første aktivitet i OA Indikatoren er indsamling af det samlede datagrundlag, som anvendes i OA Indikatoren og omfatter import af fem nationale og internationale kilder. Datagrundlaget udgøres dels af metadata om universiteternes publikationer og dels af autoritets- og hjælpedata.

### **2.1 Universiteternes publikationsdata**

Metadata om universiteternes publikationer anvendes i Open Access Indikatoren til at etablere genstandsfeltet for indikatoren.

Metadata om universiteternes publikationer indsamles til brug for Open Access Indikatoren én gang årligt. Indsamlingen sker direkte fra universiteterne i et national aftalt XML-baseret metadataudvekslingsformat og med anvendelse af en nationalt aftalt udvekslingsprotokol.

#### **2.1.1. Krav til universiteter - metadataformat og metode til dataindsamling**

Et universitet kan indgå i Open Access Indikatoren, såfremt det lever op til følgende minimumskrav:

- Publikationer udgivet af forskere ansat ved universitetet opsamles i universitetets egen forskningsdatabase, som udelukkende rummer information om universitetets egne publikationer, forskere, projekter mv.
- Denne forskningsdatabase skal udstille universitetets publikationsdata vha. OAI-PMH (http://www.openarchives.org/OAI/openarchivesprotocol.html) - en standardprotokol som tillader andre at kopiere hele eller dele af databasen.
- Universitetets forskningsdatabase skal understøtte selective harvesting og Sets, karakteriseret ved deres setSpec (kode), som en metode til at kopiere udvalgte dele af databasen.
- Universitetets forskningsdatabase skal udstille et OAI-PMH Set der beskriver al publikations data i databasen og hedder publications:all.
- For dette Set skal universitetets forskningsdatabase understøtte OAI-PMH metadataPrefix "ddf-mxd".

• Indsamles (høstes) data fra dette Set under angivelse af metadataPrefix "ddf-mxd", skal universitetets forskningsdatabase udleverer publikationsdata i DDF-MXD formatet.

### **2.1.2 Årets indgående universiteter og deres forskningsdatabaser**

Følgende 8 universiteter – med tilhørende forskningsdatabaser - indgår i Open Access Indikatoren for 2022 publikationer:

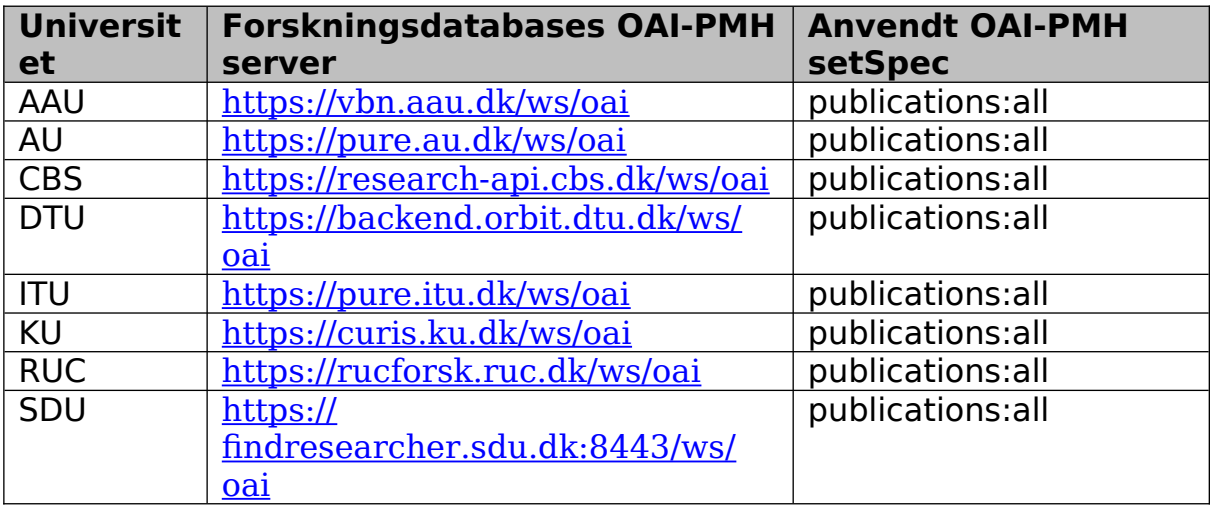

### **2.2 Autoritets- og hjælpedata**

Autoritets- og hjælpedata indsamles til brug for Open Access Indikatoren fra en række kilder. For hver kilde sker indsamlingen én gang årligt. De anvendte indsamlingsmetoder og -formater varierer fra kilde til kilde.

### **2.2.1 Directory of Open Access Journals (DOAJ)**

DOAJ anvendes i Open Access Indikatoren som autoritativ liste over Gylden Open Access tidsskrifter såvel som kilde til data der beskriver tidskrifternes APC politik.

Parametre for dataindsamlingen:

Baseret på CSV udtræk af DOAJ data [\(https://doaj.org/csv\)](https://doaj.org/csv)

### **2.2.2 Sherpa/Romeo (Sh/Ro)**

Sh/Ro anvendes i Open Access Indikatoren til at bestemme tidsskrifters politik for grøn Open Access og dermed den enkelte tidsskriftartikels Open Access potentiale.

Parametre for dataindsamlingen:

- Anvendt protokol: HTTP (GET fra http://www.sherpa.ac.uk/downloads/ )
- Dataformat: Properitært XML baseret dataformat (http://sherpa.ac.uk/news/2012-10-08-RoMEO-API-News.html )

Note: Sherpa/Romeo har i løbet af 2020 ændret dataformat samt adgang til data i væsentlig grad. Eftersom det nye format har udfaset farvekoderne, som OA Indikatoren har benyttet til at fastslå Open Access potentialet, har der været behov for en fuld analyse af – samt omskrivning af Sherpa/Romeo data til brug i 2022, 2023 og 2024 kørslerne. Denne

proces tildeler pseudofarven gul til Sh/Ro poster som opfylder følgende kriterier:

- 1) **open\_access\_prohibited** er ikke lig med **yes**
- 2) **location** er en af følgende: **any\_repository, institutional\_repository, non\_commercial\_institutional\_repository,** eller **non\_commercial\_repository**
- 3) **article\_version** er **accepted** eller **published**
- 4) **additional\_oa\_fee** er ikke lig med **yes**
- 5) **embargo** er mindre eller lig med **366 dage, 53 uger, 12 måneder**, eller **1 år**
- 6) Der er ingen funders prerequisites

Hvis Romeo posten ikke opfylder alle disse kriterier, så tildeles den pseudofarven rød

#### **2.2.3 Autoritetsliste: Accepterede Eksterne Repositorier ("Whitelist")**

For fuldtekster deponeret i eksterne repositorier anvendes denne autoritetsliste af OA Indikatoren til kun at lade fulltekster deponeret repositorier på listen demonstrere Realiseret Open Access potentiale. Protokol: Mail (fra autoritetslistens vedligeholdere) Format: Excel regneark – udokumenteret template

#### **2.2.4 Autoritetsliste: Tidsskrifter med lange embargoer ("Blacklist")**

Denne autoritetsliste anvendes af OA Indikatoren til at omklassificere – fra Uudnyttet til Blokeret Open Access potentiale - for publikationer udgivet i tidsskrifter på listen.

- Protokol: Mail (fra autoritetslistens vedligeholdere)
- Format: Excel regneark udokumenteret template

Note: De fleste embargoinformationer uddrages nu fra Sherpa/Romeo, men blacklisten er beholdt for undtagelser som ikke er dækket af Sh/Ro.

### **2.3 Årets samlede dataindsamling**

Dataindsamlingen til Open Access Indikatoren for 2022 kan opsummeres som følger:

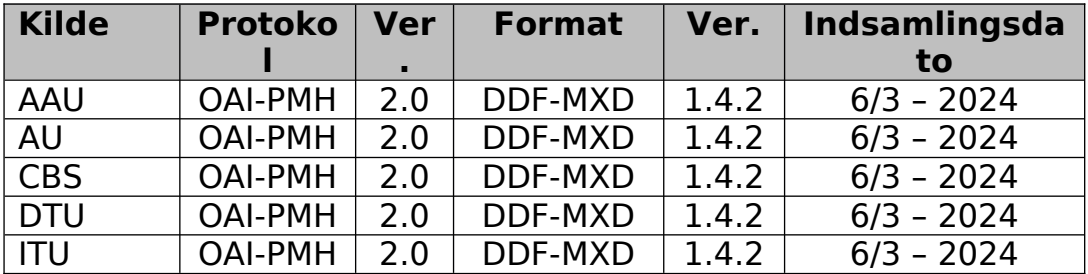

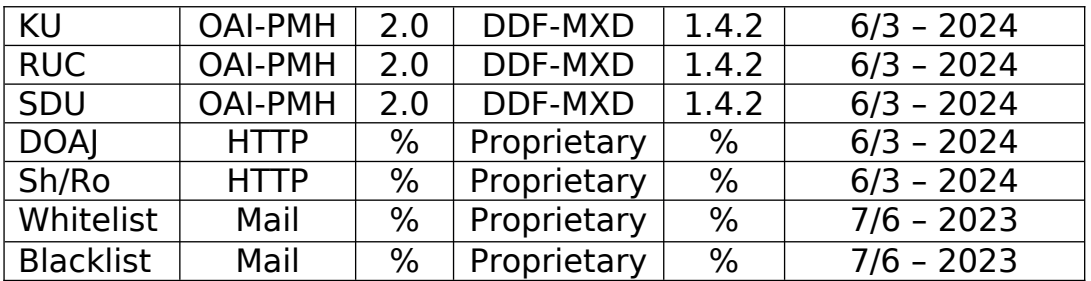

## **3.Proces 2: Isolering af publikationer iht. indikatorens genstandsfelt**

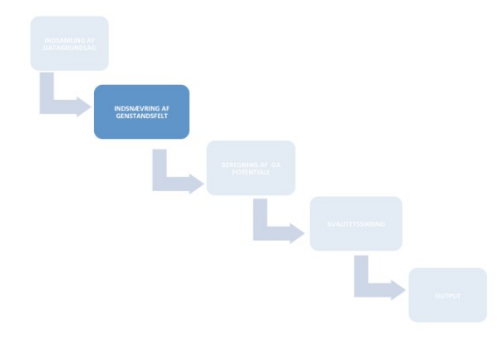

Når alle data er indsamlet til OA Indikatoren igangsættes en række aktiviteter, som isolerer de publikationsposter, der tilhører OA Indikatorens genstandsfelt. Dette omfatter ikke alle universiteternes publikationer, men en delmængde heraf, nemlig:

 $\bullet$  Videnskabelige og fagfællebedømte artikler og konferencebidrag i tidsskrifter og proceedings med ISSN

Følgelig skal denne delmængde isoleres fra den samlede mængde publikationsdata. Dette gøres på to måder for at kunne lave statistik såvel for Danmark som helhed som for det enkelte universitet:

 **Genstandsfelt med dubletter – anvendes til statistik for de enkelte universiteter**

I tilfælde af samarbejdspublikationer på tværs af de indgående universiteter medtages samtlige poster (dubletter) fra de samarbejdende universiteter

 **Genstandsfelt uden dubletter – anvendes til statistikken på nationalt niveau for Danmark som helhed** I tilfælde af samarbejdspublikationer på tværs af de indgående universiteter medtages kun én post for publikationen

### **3.1 Genstandsfelt med dubletter**

Hver enkelt af kravene til hvornår en publikation tilhører genstandsfeltet, lader sig relativt enkelt oversætte til en regel baseret på DDF-MXD's definition af den tilhørende publikationspost.

Genstandfeltet er således den mængde af DDF-MXD poster, der overholder kravene ved at opfylde alle reglerne. Reglerne gennemgås nedenfor.

Genstandsfeltet skal kun indeholde publikationsposter med et givent indberetningsår. Den indledende regel er således:

1) Publikations **indberetningsår** skal være markeret i posten med en værdi, der svarer til den, som hører til beregningen. **Anvendt regel**: Attributten /ddf\_doc/@doc\_year har værdien (året) hørende til beregningen

Herefter anvendes følgende fem regler på samtlige udleverede publikationsposter:

- 1) Publikationens **type** skal være markeret i posten som "Tidsskriftsartikel", "Review", "Artikel" eller "Konferencebidrag". **Anvendt regel**: Attributten /ddf\_doc/@doc\_type har værdien "dja", "djr" eller "dcp"
- 2) Publikationens **review-status** skal være markeret i posten som "Peer-review".

**Anvendt regel**: Attributten /ddf\_doc/@doc\_review har værdien "pr"

- 3) Publikationens **videnskabelige niveau** skal være markeret i posten som "Videnskabeligt". Anvendt regel: Attributten /ddf doc/@doc\_level har værdien "sci"
- 4) Publikationens **publiceringsstatus** skal være markeret i posten som "Publiceret". **Anvendt regel:** Attributten /ddf doc/publication/\*/@pub\_status har

værdien "p"

5) Publikationens **publiceringskanal** skal i posten være registreret **med et ISSN**.

**Anvendt regel:** Elementet /ddf doc/publication/\*/issn har en gyldig ISSN værdi

### **3.2 Genstandsfelt uden dubletter**

For sampublikationer mellem universiteter kan flere publikationsmetadataposter repræsentere den samme publikationer. Da dette er uhensigtsmæssigt for beregningen af statistik på det nationale niveau, så laves der et sæt af poster indenfor genstandsfeltet uden dubletter

Dette sæt laves ved at foretage en dedupliceringsprocess af genstandsfeltets sæt med dubletter. I genstandsfeltet uden dubletter er det således ambitionen, at hver publikation – sampublikation eller ej – kun er repræsenteret med én post

Dedupliceringsprocessen danner klynger af poster. En klynge indeholder poster som repræsenterer den samme publikation. Det komplette sæt af genstandsfeltets poster uden dubletter opnås ved at der produceres én post pr. klynge.

Den anvendte algoritme til at danne klynger er:

Poster, hvor signifikante metadata elementer (DOI, titel, undertitel, ISSN, publikationsår, etc.) alle matcher i høj grad, opfattes som repræsenterende samme publikation og føjes til samme klynge

### **Konfliktløsning**

Open Access Indikatorens resultater fordeles på hovedforskningsområder. For at kunne dette skal hver klynge have et unikt hovedforskningsområde

DDF-MXD's definition af hovedforskningsområde anvendes i OA Indikatoren:

- Naturvidenskab/Teknik (sci)
- Samfundsvidenskab (soc)
- Humaniora (hum)
- Medicin (med)

Alle DDF-MXD poster indeholder et unikt hovedforskningsområde

Disse hovedforskningsområder bruges i genstandsfeltet med dubletter

I genstandsfeltet uden dubletter kan posterne i de underliggende klynger have forskellige hovedforskningsområder. En sådan situation kaldes for en hovedforskningsområdekonflikt. Disse hovedforskningsområdekonflikter skal løses så hver klynge har et unikt hovedforskningsområde

Den anvendte algoritme til at løse hovedforskningsområdekonflikter i en klynge er:

- 1) Hvis alle klyngens poster har samme hovedforskningsområde, arver klyngen dette hovedforskningsområde.
- 2) Hvis posterne i klyngen har forskellige hovedforskningsområder, vinder flertallet. Hovedforskningsområdet, er det hovedforskningsområde der er repræsenteret af flest poster
- 3) Er der mere end et hovedforskningsområde, som lige mange poster er enige om, tildeles klyngen det af disse hovedforskningsområder, der har størst repræsentation i hele genstandsfeltet.

Algoritmen sikrer, at Open Access Indikatoren løser potentielle hovedforskningsområde-konflikter

## **4. Proces 3: Beregning af OA realisering og potentiale**

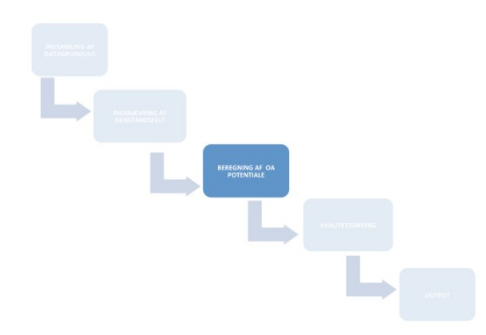

Beregningen af OA realisering og potentiale sker ift. grøn og gylden OA og fordelt på universiteter, nationalt og per hovedforskningsområde.

Open Access potentialet – og realiseringen heraf - beregnes publikation for publikation – først på universitetsniveau ud fra genstandsfeltet med dubletter, og dernæst på nationalt og hovedforskningsområde niveau med udgangspunkt i genstandsfeltet uden dubletter.

For begge genstandsfelters vedkommende gælder, at den enkelte publikation klassificeres efter, hvorledes publikationen realiserer Open Access potentialet.

Der anvendes farvekoderne grøn, gul og rød (trafiklys) til at indikere de tre forskellige klassificeringer:

- **Realiseret** Open Access potentiale
- **Uudnyttet** Open Access potentiale, samt
- **Blokeret** Open Access potentiale

For nogle publikationer i genstandsfeltet vil potentialet hvile på muligheden for at downloade en udgave (en fil) som er registreret i metadata posten hørende til publikationen. Af tekniske grunde er download af samtlige sådanne filer én selvstændig delproces, som afvikles før yderligere klassifikation gennemføres. Appendix A indeholder tekniske beskrivelser af denne delproces.

Indikatoren opererer med fire typer af Realiseret Open Access potentiale:

- Gylden Open Access i tidsskrifter med APC
- Gylden Open Access i tidsskrifter uden APC
- Grøn Open Access fra lokalt repositorie
- Grøn Open Access fra eksternt repositorie

En publikation der klassificeres med et realiseret Open Access potentiale kan have mere end én type realiseret potentiale.

### **4.1 Open Access klassifikation - på universitetsniveau**

For enhver publikation i genstandsfeltet med dubletter etableres Open Access potentialet – samt dets realisering – ved hjælp af en række checks.

Samlet kan de illustreres ved følgende overbliks workflow:

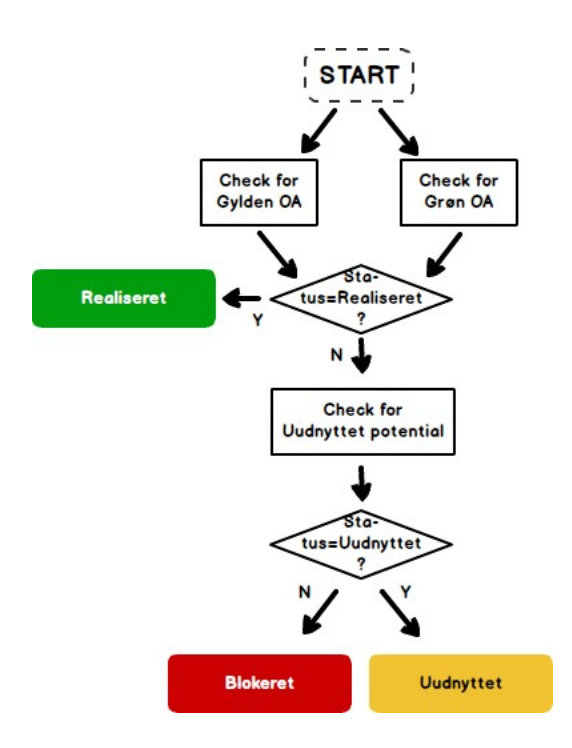

Selvom ovenstående indikerer, at der checkes for Gylden og Grøn OA i parallel, er den praktiske implementering, at Gylden checkes før Grøn.

Hvert af skridtene ovenfor rummer i sig selv workflows. De forklares i større detalje nedenfor.

#### **4.1.1 Check for Gylden Open Access potentiale**

Først checkes tidsskriftet (ISSN) imod DOAJ. Findes tidsskriftet her, anses publikationen for at have et (Gyldent) Open Access potentiale, og potentialet anses for Realiseret.

For at bestemme typen af realiseret potentiale, checkes tidsskriftets apc{average\_price} element. Nedenfor benævnes dette element 'apc\_price'.

Hvis apc\_price har en værdi større end nul, sættes typen af realisering til **Gylden med APC**. Ellers sættes den til **Gylden uden APC**.

Det tilhørende simple workflow for dette er:

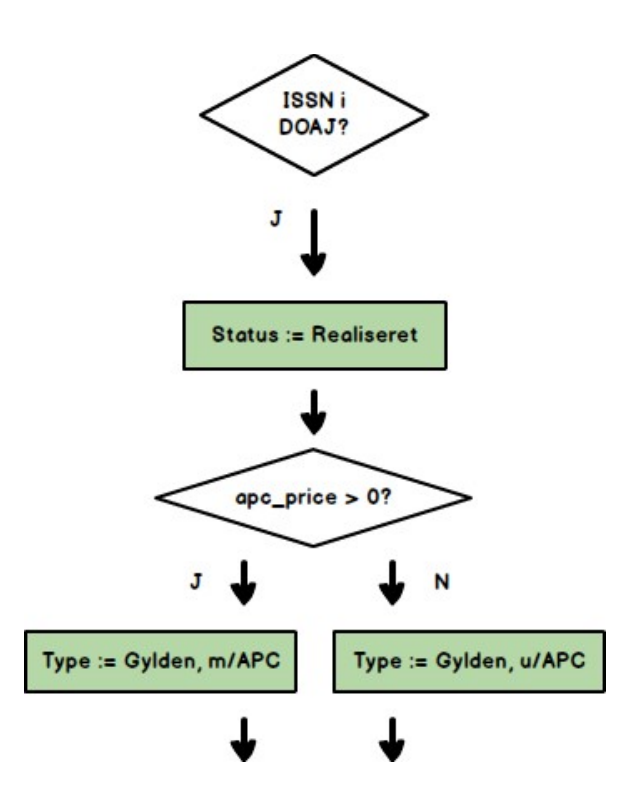

#### **4.1.2 Check for Grøn Open Access potentiale**

Grøn Open Access afhænger af metadata elementet /ddf\_doc/oa\_link i publikationsposten. Nedenfor vil dette element blive refereret med den korte notation //oa\_link.

En publikationspost kan indeholde nul, et eller flere //oa\_link elementer. Det samlede workflow for at checke for Grøn Open Access er derfor:

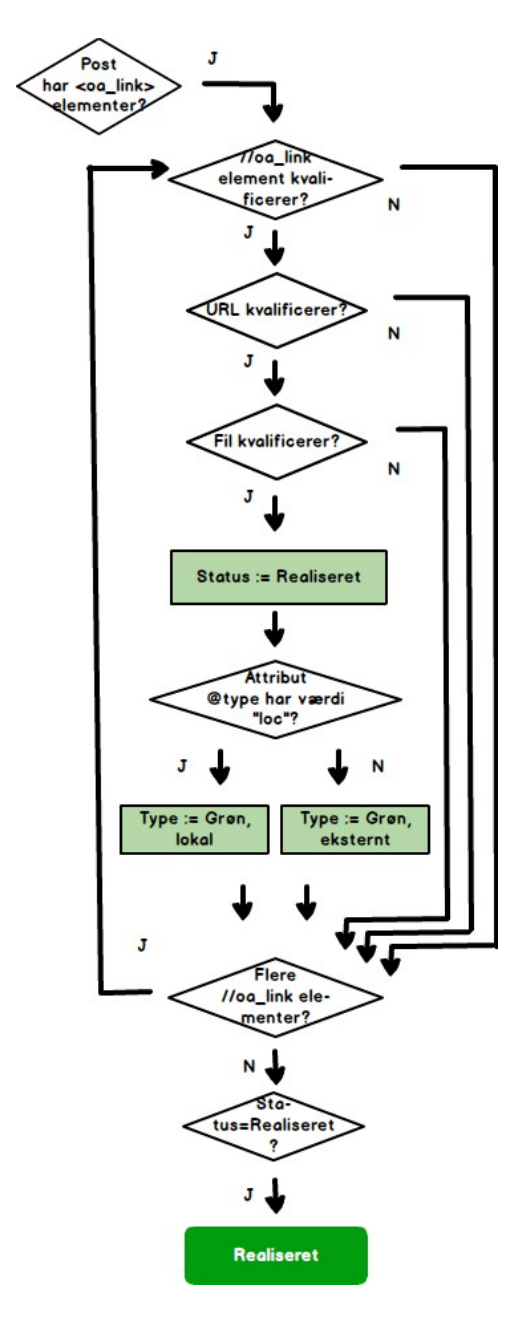

Tre beslutningspunkter i dette workflow har at gøre med kvalifikation. Disse tre beslutninger træffes ved hver deres underworkflow, beskrevet nedenfor. For hver fil der med succes passerer alle tre beslutninger, og således klassificerer publikationsposten som Realiseret, bestemmes slutteligt typen af (Grøn Open Access) realisering ved et fjerde beslutningspunkt, som også beskrives nedenfor.

#### **Beslutning 1: //oa\_link element kvalificerer?**

Et kvalificeret //oa\_link element er et //oa\_link element hvor

- attribut @type har acceptabel værdi ("loc" for lokal eller "rem" for eksternt – ikke "doi" for DOI)
- attribut @url findes og har værdi

At checke kvalificeringen gøres derfor med følgende lille workflow:

//oa link element kvalificerer?

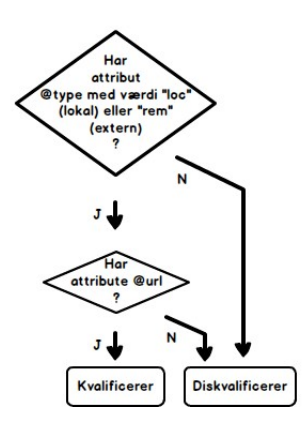

#### **Beslutning 2: URL kvalificerer?**

En kvalificeret URL er enten en URL der peger tilbage til den forskningsdatabase, som metadataposten er modtaget fra (lokal), eller en URL har et prefiks (domænenavn – muligvis sammensat med path) registreret for et repositorie på autoritetslisten for accepterede eksterne repositorier ("Whitelist"). At checke kvalificeringen gøres derfor med følgende lille workflow:

**URL kvalificerer?** 

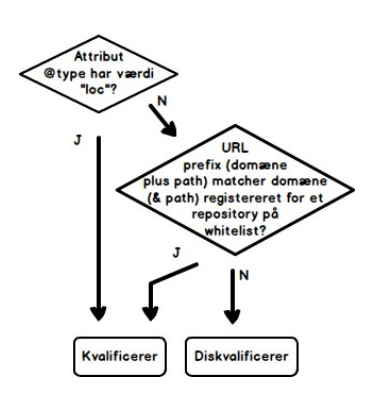

### **Beslutning 3: Fil kvalificerer?**

En kvalificeret fil er en fil

- som kan downloades af en computer
- med indhold større end nul

At checke kvalificeringen gøres derfor med følgende lille workflow:

Fil kvalificerer?

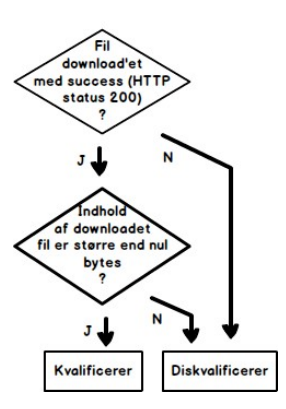

### **Beslutning 4: Bestemmelse af typen af realisering**

Typen af realisering bestemmes af værdien af attributen //oa\_link/@type:

- Hvis denne attribute har værdien "loc" sættes typen til **Grøn Open** 
	- **Access fra lokalt repositorie**,

 Ellers sættes den til **Grøn Open Access fra eksternt repositorie**. Illustreret ved følgende workflow:

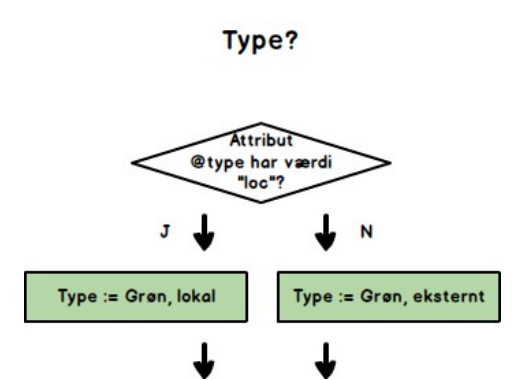

### **4.1.3 Check for Uudnyttet og Blokeret potentiale**

Hvis metadataposten ikke har et realiseret Open Access potentiale, undersøges posten for at afgøre om dens potentiale er Uudnyttet eller Blokeret.

En publikations Open Access potentiale er afledt af Open Access potentialet for det tidsskrift som publikationen er registreret i på posten. Tidsskriftets Open Access potentiale er registreret i Sherpa/Romeo datasættet (jvf. http://www.sherpa.ac.uk/romeoinfo.html ). (Se note vedr. Sherpa/Romeo i afsnit 2.2.2.)

### **Anvendt regel**:

- Er tidsskriftets ISSN nummer noteret i Sherpa/Romeo med pseudofarvekoden gul, så anses tidsskriftet for at have Open Access Potentiale, og publikationens metatadatapost betegnes som havende **Uudnyttet** Open Access potentiale
	- o En undtagelse til denne regel er, hvis tidsskriftets ISSN nummer er noteret for et tidsskrift på Autoritetslisten over Tidsskrifter

med Lang Embargo ("Blacklist"). Er det det, anses publikationen for at have et **Blokeret** Open Access potentiale.

 Hvis tidsskriftet er registreret i Sherpa/Romeo med en anden farve eller ikke er registreret overhoved, så har tidsskriftet ikke et entydigt Open Access potentiale, og publikationens metadatapost betegnes som havende **Blokeret** Open Access potentiale.

Dette check svarer til følgende workflow:

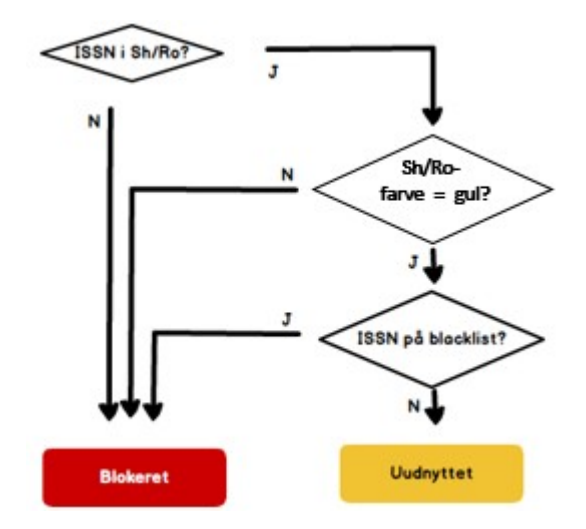

### **4.1.4 Check for Open Access potentiale - Samlet**

Det samlede beslutningsworkflow for at afgøre Open Access potentialet for en publikationspost er derfor som følger:

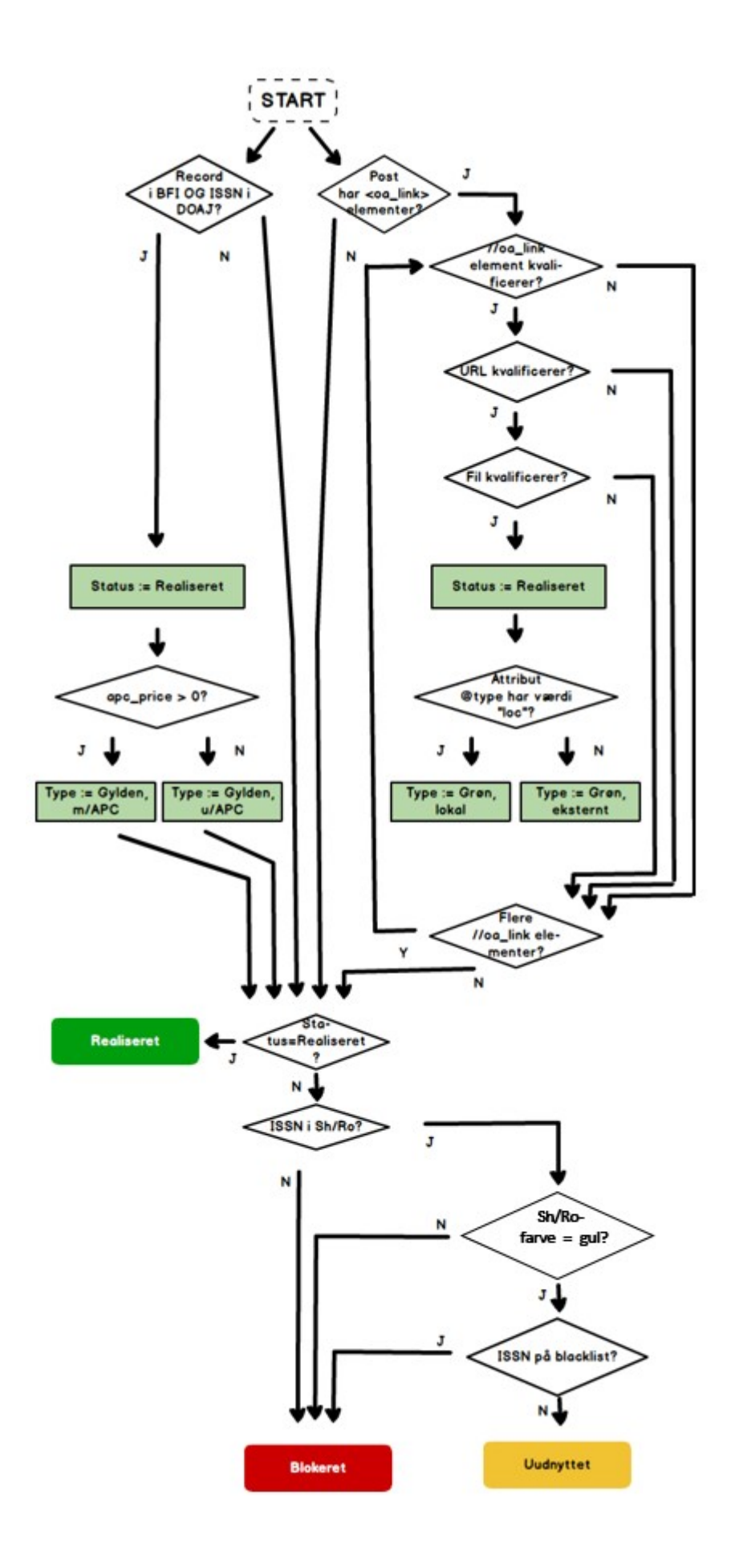

### **4.2 Open Access klassifikation – på nationalt/hovedforskningsområde niveau**

Publikationsposter i genstandsfeltet uden dubletter svarer til klynger hver bestående af én eller flere poster fra genstandsfeltet med dubletter.

Efter at have etableret Open Access potentialet publikation for publikation ved at klassificere publikationerne i genstandsfeltet med dubletter, arver klynger i genstandsfeltet uden dubletter den "**bedst mulige**" klassifikation fra klyngen efter følgende beslutnings workflow:

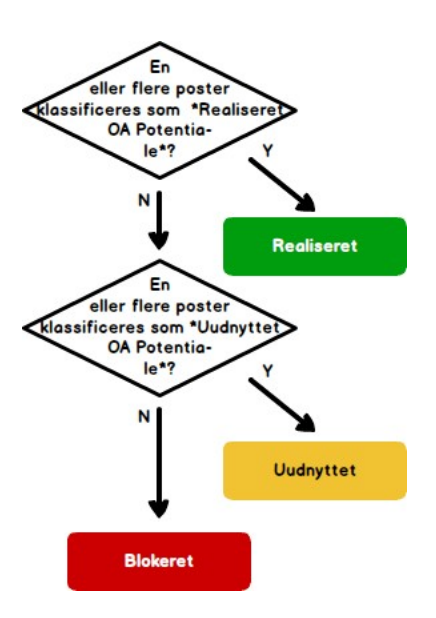

For klynger i genstandsfeltet uden dubletter, der klassificerer som Realiseret, defineres Typen – eller Typerne – af realisering som **foreningsmængden** af Typer fra de af klyngens poster, som klassificerer som Realiseret: Enhver Type realisering knyttet til enhver af klyngens poster med et realiseret potentiale, knyttes også til hele klyngen.

## **5. Proces 4: Kvalitetssikring**

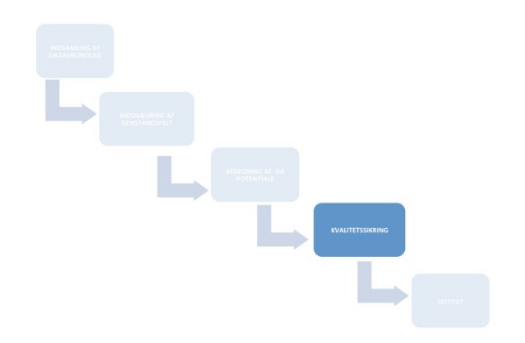

Open Access Indikatorens resultater har været udsat for kvalitetssikring. For en beskrivelse af denne, henvises til overbliksdokumentationen.

## **6. Proces 5: Output**

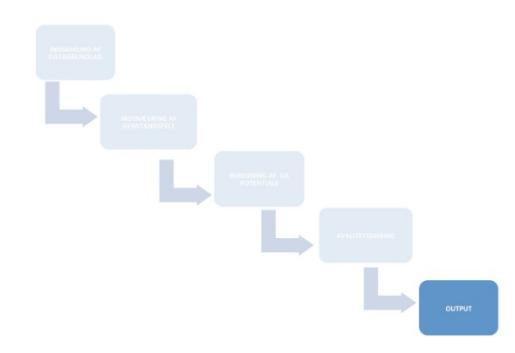

Open Access Indikatoren producerer som output et antal datarapporter samt web-egnede visualiseringer af summeringerne fra disse rapporter.

### **6.1 Datarapporter til download**

Der producers fem datarapporter:

- 1) Summeringer: Genstandsfelterne optalt samlet og fordelt på **Realiseret**, **Uudnyttet** og **Blokeret** Open Access potentiale
	- a. Samlet **Nationalt** (genstandsfelt uden dubletter)
	- b. Fordelt på **Hovedforskningsområde** (genstandsfelt uden dubletter)
	- c. Fordelt på **de indgående universiteter** (genstandsfelt med dubletter)
- 2) Detaljeret grundlag for (a) og (b): Samlet liste over publikationsposter i **genstandsfeltet uden dubletter**
- 3) Detaljeret grundlag for (c): Samlet liste over publikationsposter i **genstandsfeltet med dubletter**
- 4) Den anvendte autoritetsliste over **accepterede eksterne repositorier** ("Whitelist")
- 5) Den anvendte autoritetsliste over **tidsskrifter med lange embargoer** ("Blacklist")

### **6.2 Web-formidling**

Open Access Indikatorens summeringer visualiseres på https://oaindikator.dk/, hvor også datarapporter kan downloades.

## **7. Appendix A: Fuldtekst Download delprocessen**

Alle filer (fuldtekster) registreret (med URL) i samtlige poster i genstandsfeltet med dubletter forsøges downloaded i en samlet delproces.

Denne delprocess er implementeret på følgende måde:

- Fuldtekster downloades en ad gangen (serielt; ikke i parallelt)
- Fuldtekster downloades på "server (hostname) Round Robin" måden:
	- o en fuldtekst fra server1
	- o en fuldtekst fra server 2
	- o en fuldtekst fra server 3
	- o …
	- o en fuldtekst fra server N
	- o en fuldtekst fra server 1
	- o en fuldtekst fra server 2
	- o …
	- o en fuldtekst fra server N
	- o …
	- o …

Alle downloads foretages automatiseret af OA Indikatorens downloadrobot.

Alle repositorier, som udsættes for disse downloads - lokale (universiteternes forskningsdatabaser) såvel som eksterne – kan identificere netop Indikatorens downloads ved:

• IP Adresse: 130.226.56.102